## P.2 Part b: Machine learning

In this part you will use Neural Network (NN) to modify the Explicit Algebraic Stress Model (EARSM). The EARSM is presented in Sections [11.11](#page--1-0) and [AF](#page--1-0) but you find a shorter description in [\[206\]](#page--1-1) (you can download the paper at Canvas).

In 2D, the EARSM reads (see Eq. 11 in [\[206\]](#page--1-1))

<span id="page-0-0"></span>
$$
a_{ij} = \beta_1 \bar{s}_{ij}^* + \beta_2 \left( \bar{s}_{ik}^* \bar{s}_{kj}^* - \frac{1}{3} \bar{s}_{mn}^* \bar{s}_{nm}^* \delta_{ij} \right) + \beta_4 (\bar{s}_{ik}^* \bar{\Omega}_{kj}^* - \bar{\Omega}_{ik}^* \bar{s}_{kj}^*)
$$
  
\n
$$
\bar{s}_{ij}^* = \frac{k}{\varepsilon} \hat{s}_{ij}, \quad \bar{\Omega}_{ij}^* = \frac{k}{\varepsilon} \hat{\Omega}_{ij}
$$
\n(P.10)

where

$$
\beta_1 = -\frac{A_1 N}{Q}, \quad \beta_2 = 2\frac{A_1 A_2}{Q}, \quad \beta_4 = -\frac{A_1}{Q}
$$
  
\n
$$
Q = N^2 - 2II_{\Omega} - \frac{2}{3}A_2^2 II_S
$$
\n(P.11)

where  $A_1 - A_4$  are constants(see Eq. 10 in [\[206\]](#page--1-1)) and N is given by a cubic equation which can be solved analytically.

In this assignment, we will study fully-developed channel flow for which Eq. [P.10](#page-0-0) reads

<span id="page-0-1"></span>
$$
a_{11} = \frac{1}{12} \left( \frac{\partial \bar{v}_1^*}{\partial x_2} \right)^2 (\beta_2 - 6\beta_4), \quad a_{22} = \frac{1}{12} \left( \frac{\partial \bar{v}_1^*}{\partial x_2} \right)^2 (\beta_2 + 6\beta_4)
$$
  
\n
$$
a_{33} = -\frac{2\beta_2}{12} \left( \frac{\partial \bar{v}_1^*}{\partial x_2} \right)^2, \quad a_{12} = \frac{\beta_1}{2} \frac{\partial \bar{v}_1^*}{\partial x_2}, \quad \frac{\partial \bar{v}_1^*}{\partial x_2} = \frac{k}{\varepsilon} \frac{\partial \bar{v}_1}{\partial x_2}
$$
\n(P.12)

In standard EARSM, the  $\beta$  coefficients are obtained from Eq. [P.12.](#page-0-1) But in this assignment, we will compute them using Neural Network (NN) in PyTorch. Below I give you some useful links for a crash course on NN and PyTorch:

- [Celsius to Fahrenheit with pytorch nn](https://www.kaggle.com/code/fanbyprinciple/celsius-to-fahrenheit-with-pytorch-nn)
- [Building a Regression Model in PyTorch](https://machinelearningmastery.com/building-a-regression-model-in-pytorch/)
- [Multi-Target Predictions with Multilinear Regression in PyTorch](https://machinelearningmastery.com/multi-target-predictions-with-multilinear-regression-in-pytorch/)
- [How to Create a Neural Network](https://www.youtube.com/watch?v=hfMk-kjRv4c&t=946s)

In NN we have input variables, output variables (targets), hidden layers and neu-rons, see Fig. [P.1.](#page-1-0) For EARSM and NN, the targets are the three  $\beta$  coefficients in Eq. [P.12.](#page-0-1) From Eq. [P.12](#page-0-1) we get explicit expressions for the targets

$$
\beta_1 = \frac{2a_{12}}{\frac{\partial \bar{v}_1^*}{\partial x_2}}, \quad \beta_2 = \frac{6(a_{11} + a_{22})}{\left(\frac{\partial \bar{v}_1^*}{\partial x_2}\right)^2}, \quad \beta_4 = \frac{a_{22} - a_{11}}{\left(\frac{\partial \bar{v}_1^*}{\partial x_2}\right)^2} \tag{P.13}
$$

where  $a_{11}$ ,  $a_{12}$ ,  $a_{22}$  and  $\frac{\partial \bar{v}_1^*}{\partial x_2}$  may be taken from DNS data. In [\[206\]](#page--1-1) I mention four  $\partial x_2$ possible dimensionless input parameters.  $II_S = \frac{1}{2}$  $\left(\frac{k}{\tilde{\varepsilon}}\frac{\partial \bar{v}_1}{\partial x_2}\right)$  $\int^2$ ,  $\frac{\partial U^+}{\partial y^+}$ ,  $N = P^k/\tilde{\varepsilon}$  and  $P^{k+}$ . I finally chose to use  $P^{k+}$  and  $y^+$ , see caption in Fig. [P.1.](#page-1-0)

Download the data and script files from the Canvas course page or

<span id="page-1-0"></span>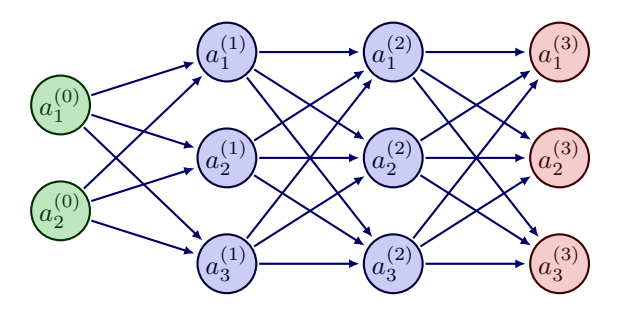

**Figure P.1:** The Neural Network with two inputs variables,  $a_1^{(0)} = y^+$  and  $a_2^{(0)} = P^+$  and three output variables,  $a_1^{(3)} = \beta_1$ ,  $a_2^{(3)} = \beta_2$  and  $a_3^{(3)} = \beta_4$ . There are three neurons and two hidden layers in this figure; in the simulations I use 50 neurons.

http://www.tfd.chalmers.se/˜lada/comp turb model

The Python script NN-earsm uses PyTorch to train a EARSM-NN model on 80% of the DNS data (randomly chosen) and then test (predict) on the remaining 20%. Study NN-earsm.py carefully.

- Assignment 1.9. In NN-earsm.py DNS data are used as input and target. Now you should take input from a  $k - \omega$  simulation and target both from DNS and a  $k - \omega$  simulation (as in Section 4.2 in [\[206\]](#page--1-1)).
	- Input:  $P^{k+}$  and  $y^{+}$  from  $k \omega$  prediction.
	- Target:  $\beta_1$ ,  $\beta_2$  and  $\beta_4$  computed from  $v_1^{\prime 2}$ ,  $v_2^{\prime 2}$ DNS and  $v'_1v'_2, k, \varepsilon$  $k-\omega$ .
	- Data from a  $k \omega$  simulation are loaded at the end of NN-earsm.py.
	- Plot  $\overline{v'_1v'_2}$ ,  $v'^2$  and  $v'^2$ . You should get similar results as in Fig. 6 in [\[206\]](#page--1-1).

Now you have trained an EARSM-NN model using data of channel flow at  $Re<sub>\tau</sub>$  = 10 000. Next, you will use the model to predict the Reynolds stresses in another flow.

- Assignment 1.10. Write a script which loads the EARSM-NN model you used in Assignment 1.9. You simply take out the training part in NN-earsm.py and load the EARSM-NN model as:
	- torch.load('model-Re-10000.pth')
	- load('scaler-yplus-Re-10000.bin')
	- load('scaler-pk-Re-10000.bin')
	- Predict and plot  $\overline{v'_1v'_2}$ ,  $v'^2_1$  and  $v'^2_2$  of channel flow at  $Re_\tau = 2000$ .
	- The plots should be similar to Fig. 8 in [\[206\]](#page--1-1).